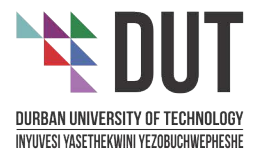

## WERINAR

## **LIVE HEALTHY WHILE MANAGING YOUR CHRONIC ILLNESS**

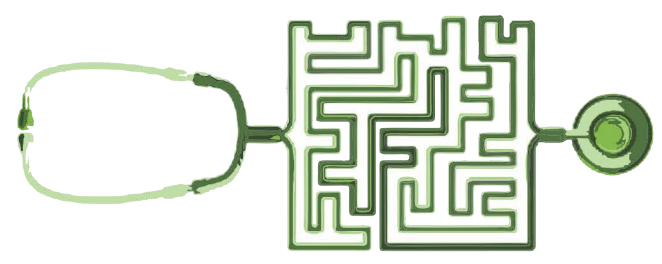

DATE: 06 October 2020 TIME: 14:00 to 15:00 **PLATFORM: MS Teams** 

**Click here: to register** 

## FACILITATOR: Dr N Shabalala (Medical Practitioner)

- Is your chronic illness impacting on your mental health and well-being?
- Are you struggling to manage multiple chronic illnesses, medication, treatment and care?
- Are you feeling vulnerable during COVID-19?
- Is your chronic illness interfering with your productivity and engagement?

## **Join EWP to equip yourself with the necessary tools to**

**Stay on Track and Take Charge of Your Health Today by Self-Managing Your Chronic Illness** 

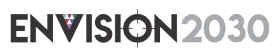

transparency . honesty . integrity . respect . accountability

fairness · professionalism · commitment · compassion · excellence

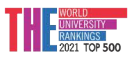

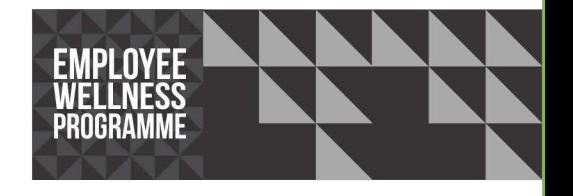